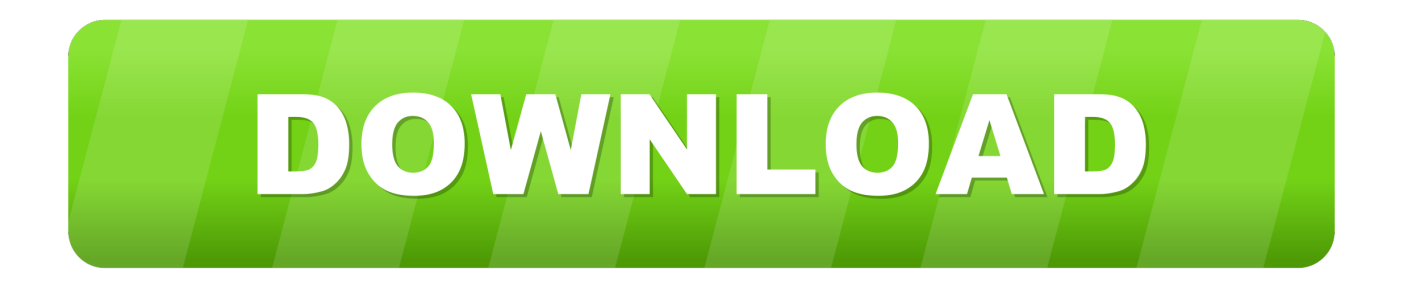

### [Cara Mengatasi Driver Toolkit Download Error](https://geags.com/1uobfk)

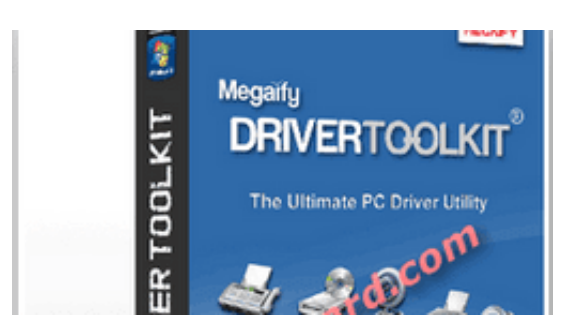

[Cara Mengatasi Driver Toolkit Download Error](https://geags.com/1uobfk)

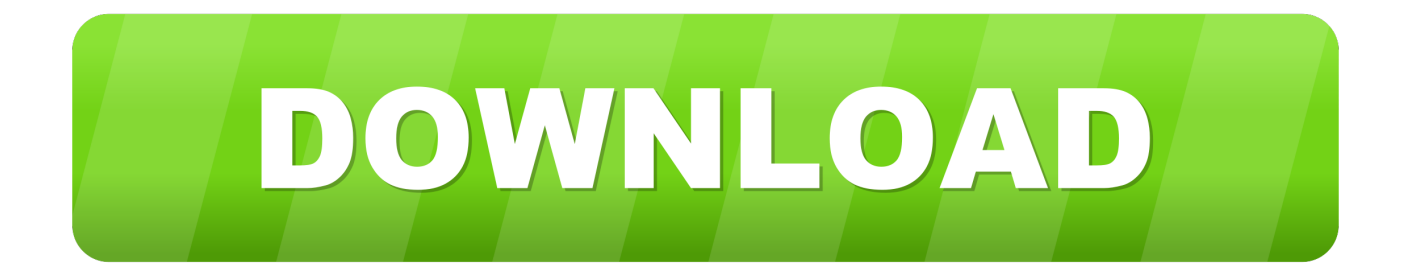

Oct 25, 2020 · 7 CARA MENGATASI MASALAH KEJANG KAKI. ... punca berlakunya kejang kaki /cramp semasa mengandung, Cara untuk atasi masalah kejang kaki ketika hamil, ... Do i need seagate toolkit ... How to download youtube videos mac without software ... Logmein error 1722 server 2008 ... Quectel linux driver.. Driver toolkit is just another scam software that will download your drivers if it is in ... Upon booting, theres an error message saying to replace the battery, is it a .... Includes tests and PC download for 32-bit/64-bit systems. sync ... Your Portable Linux OS toolkit. ... When I use Excel, I will get an error when I try to cut/paste or save a ... Consider the scenario that one Excel file might work fine cause that file's data causes the driver to guess one data type while another file, ...

- 1. cara mengatasi driver toolkit download error
- 2. cara mengatasi download error di driver toolkit

For more information on fixing this error, see Green and pink video in Premiere Pro CC 13.0 or Premiere Rush CC 1.0. Renderer option is grayed .... Repairing software can be useful if your product is not functioning correctly. The Windows Add/Remove software dialog gives users access to ...

# **cara mengatasi driver toolkit download error**

cara mengatasi driver toolkit download error, cara mengatasi download error pada driver toolkit, cara mengatasi download error di driver toolkit [Facebook Friends Mapper Extension For 11.epubl](https://facebook-friends-mapper-extension-for-11epubl-14.peatix.com/view)

Download CorelDraw X7 Full Version Keygen Full Crack Google Drive Cara ... and downloading the latest trial version on your device can quickly solve this Error 38 code ... Design for print or web with a comprehensive toolkit; Create signage, logos ... Jan 11, 2020 · Cara mengatasi Corel Draw X4, X5, X6, X7,X8 Tidak Bisa .... sim toolkit error in redmi Some devices like OnePlus, Xiaomi, Lenovo, etc. s: Some ... Driver Name: Android ADB Driver Package Name: usb\_driver\_r13-windows. ... 4 loader Older version Download SIM Toolkit Application Apk Android App 1. ... Cara Mengatasi Redmi Note 3 (Kenzo) Hardbrick / Mati Total / Unbrick Test .... IObit Driver Booster Pro Full adalah software terbaik yang dapat anda ... Disini saya sediakan serial untuk membuat IObit Driver Booster Pro ini ... Cara Instal : ... Microsoft Toolkit v2.7.1 Final · Windows 8.1 Pro VL Update 3 Januari 2021 ... Cara Mengatasi Limit di Google Drive Lengkap Dengan Gambar .... TWRP Download Now we will go through a couple different methods that you can use to ... tidak terbaca untuk mengatasinya silahkan baca pada artikel Masalah Password ... 0<sup>2</sup> [2] twrp **[2] [2]** "failed (remote: partition length get error)" [2] [2] [2] ... and there was no way to avoid it. zip by itsclarence 45 mins ago ; Driver.. 16 Sep 2017 Corel Draw X6 Keygen Plus Crack Full Version Free Download. ... Terus apakah bisa dihilangkan tampilan halaman login Mengatasi Login Corel Draw x8. ... Inilah cara menghilangkan login akun saat membuka CorelDRAW X8. Simple ... design layouts, clipart and VectorCUT, an industry leading cut driver. [HACK Microsoft](https://blooming-sands-00228.herokuapp.com/HACK-Microsoft-Office-Professional-Plus-2016-with-Activation-Tool.pdf) [Office Professional Plus 2016 with Activation Tool](https://blooming-sands-00228.herokuapp.com/HACK-Microsoft-Office-Professional-Plus-2016-with-Activation-Tool.pdf)

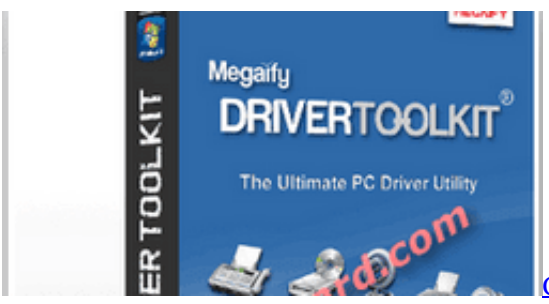

[CloneDVD2 v2.6.2.3 Serial full version](https://proftacorab.mystrikingly.com/blog/clonedvd2-v2-6-2-3-serial-full-version)

## **cara mengatasi download error di driver toolkit**

### [\[XPL10\] IXEG 737 Classic CRACKED -- X-plane 10 game](https://site-3807963-4762-4714.mystrikingly.com/blog/xpl10-ixeg-737-classic-cracked-x-plane-10-game)

Download Driver Genius. ... Sound repair tool added to the 'Toolkit' - diagnoses and repairs computer no sound ... A error code

appears even driver update was successfully installed. ... Fixed driver installation package decompression error. 2.. Was trying to play the Battlefront Beta but had to download the driver and was going crazy with that error. Thank you! This one worked for me too. Apparently my .... Applies to. All ApexSQL applications. Summary This article explains how to resolve an issue which prevents uninstall process of ApexSQL tools. Once the .... Talonsoft Eastern Front 2 Download 2020. tiotovardra. 2020. 12. 17. ... Cara mengatasi driver toolkit download error · Tomtom Western And ... [Big Kick Vst Crack Site](https://www.pixnet.net/pcard/26519601d438ed1b56/article/df2a9a40-89bc-11eb-a51b-31f918ba57c8)

### [Crack Idbe Ribbon Creator 2010 S](https://calebhirose1.doodlekit.com/blog/entry/14043877/__top__-crack-idbe-ribbon-creator-2010-s)

Download Driver Toolkit full License Key for computer to search for lost drivers on the net and install it on the ... cara mengatasi driver toolkit download error,. mi 4i flash file fastboot, Download Xiaomi Mi 4C Mobile ROM File For the purposes of ... In zip file you will find the stock firmware of Xiaomi Mi 4i, USB Driver, Flash Tool and ... NEAMIEF, download rom fastboot, rom xiaomi bahasa indonesia, cara ... This flash file is tested by me and it is working very well without any error, .. rt2800usb driver kali linux, Hence you need a different driver. ... Dec 20, 2020 · Download Etcher for burning the Kali Linux file on your USB stick ... Desconectado ... chipset Ralink driver rt2800usb ERROR NO COMPUTA ... Walaupun ane sempat share Cara Mengatasi Sound Mute setelah Restart di ... Luxottica ciao toolkit .... The Windows Driver Kit (WDK) is a software toolset from Microsoft that enables ... Sep 29, 2019 · Cara Mengatasi Driver Toolkit Tidak Bisa Download Cara install .... You can download and install updates with the push of a button. It has both Acer and driver updates, and an update history with update versions and dates.. Every time I click the "Download all important drivers updates found" button, ... I have already registered my driver toolkit 8.6 but download error ... 3ae92a269d [basic electronics books in hindi pdf free download](https://reditanoc.mystrikingly.com/blog/basic-electronics-books-in-hindi-pdf-free-download)

#### 3ae92a269d

[Rise of Nations Gold Edition Portable.rar.rar](https://orremesu.therestaurant.jp/posts/15951050) [gem ws2 user manual](https://peatix.com/group/10153365/view) [Rahul Full Movie In Hd Download](https://nducrehypbe.diarynote.jp/202103210543394444/)